# ToolsForFPGraded-**Modules**

### A package to provide additional structures for toric varieties

### 2021.11.17

17 November 2021

Martin Bies

Martin Bies Email: [martin.bies@alumni.uni-heidelberg.de](mailto://martin.bies@alumni.uni-heidelberg.de) Homepage: <https://martinbies.github.io/> Address: Department of Mathematics University of Pennsylvania David Rittenhouse Laboratory 209 S 33rd St Philadelphia PA 19104

### Copyright

This package may be distributed under the terms and conditions of the GNU Public License Version 2 or (at your option) any later version.

# **Contents**

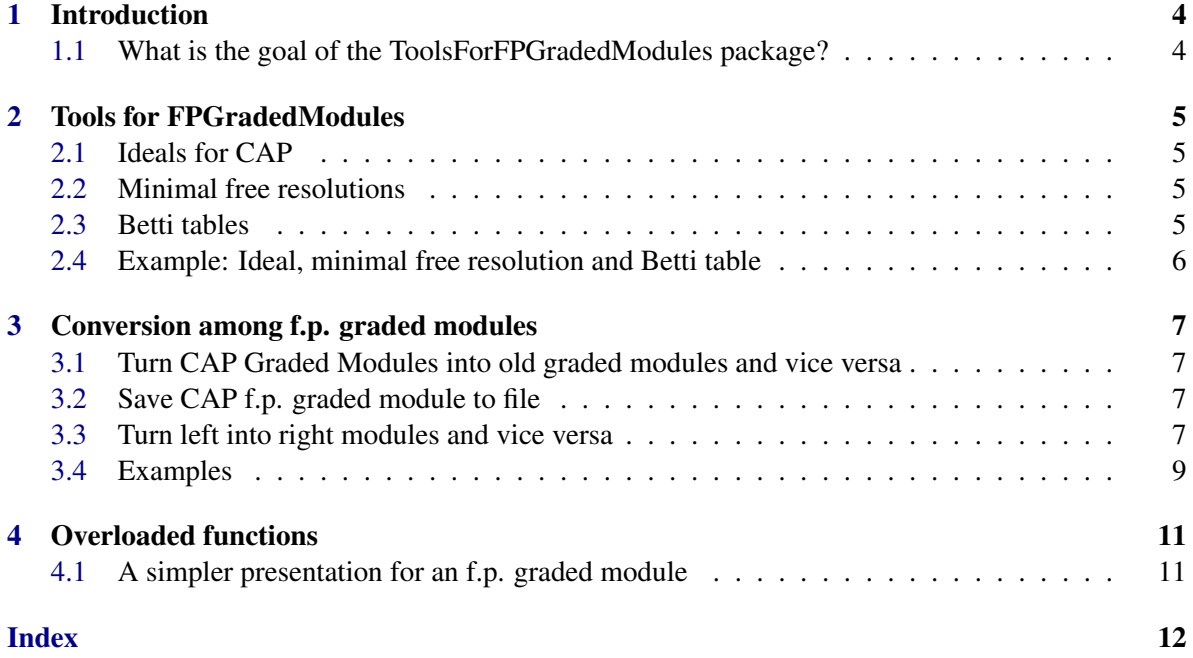

# <span id="page-3-0"></span>Introduction

#### <span id="page-3-1"></span>1.1 What is the goal of the ToolsForFPGradedModules package?

*ToolsForFPGradedModules* provides additional tools to perform computations or manipulate FPGradedModules, which are for structural reasons not part of the underlying package for *FreydCategories*.

## <span id="page-4-4"></span><span id="page-4-0"></span>Tools for FPGradedModules

#### <span id="page-4-1"></span>2.1 Ideals for CAP

#### 2.1.1 LeftIdealForCAP (for IsList, IsHomalgGradedRing)

 $\triangleright$  LeftIdealForCAP(L, R) (operation)

Returns: a f.p. module presentation

The argument is a list L of generators of an ideal and a homalg graded ring R. This method then construct the left ideal in this ring generated by these generators.

#### 2.1.2 RightIdealForCAP (for IsList, IsHomalgGradedRing)

```
\triangleright RightIdealForCAP(L, R) (operation)
```
Returns: a f.p. module presentation

The argument is a list L of generators of an ideal and a homalg graded ring R. This method then construct the right ideal in this ring generated by these generators.

#### <span id="page-4-2"></span>2.2 Minimal free resolutions

#### 2.2.1 MinimalFreeResolutionForCAP (for IsFpGradedLeftOrRightModulesObject)

 $\triangleright \text{ MinimalFreeResolutionForCAP } (M) \tag{attribute}$ 

Returns: a complex of projective graded module morphisms

The argument is a graded left or right module presentation M. We then compute a minimal free resolution of M.

#### <span id="page-4-3"></span>2.3 Betti tables

#### 2.3.1 BettiTableForCAP (for IsFpGradedLeftOrRightModulesObject)

 $\triangleright$  BettiTableForCAP(M) (attribute)

Returns: a list of lists

The argument is a graded left or right module presentation M. We then compute the Betti table of M.

#### <span id="page-5-0"></span>2.4 Example: Ideal, minimal free resolution and Betti table

```
- Example -
gap> HOMALG_IO.show_banners := false;;
gap> HOMALG_IO.suppress_PID := true;;
gap> Q := HomalgFieldOfRationalsInSingular();
\Omegagap > S := GradedRing( Q * "x_1, x_2, x_3" );
Q[x_1,x_2,x_3](weights: yet unset)
gap> SetWeightsOfIndeterminates( S, [[1],[1],[1]] );
gap> vars := IndeterminatesOfPolynomialRing( S );;
gap> IR := LeftIdealForCAP( [ vars[ 1 ], vars[ 2 ], vars[ 3 ] ], S );;
gap> IsWellDefined( IR );
true
gap> resolution := MinimalFreeResolutionForCAP( IR );
<An object in Complex category of Category of graded
rows over Q[x_1,x_2,x_3] (with weights [ 1, 1, 1 ])>
gap> FullInformation( resolution );
[ [-1, 3 ]]\hat{ }\blacksquare0, -x_3, x_2,-x_3,0, x_1,-x_{-2}, x_{-1}, 0(over a graded ring)
 |
[ [-2, 3 ]]\hat{ }\overline{\phantom{a}}x_1, -x_2, x_3(over a graded ring)
\blacksquare[ [-3, 1] ]
gap> IR_right := TurnIntoFpGradedRightModule( IR );;
gap> resolution_right := MinimalFreeResolutionForCAP( IR_right );
<An object in Complex category of Category of graded
columns over Q[x_1,x_2,x_3] (with weights [ 1, 1, 1 ])>
gap> differential_function :=
> UnderlyingZFunctorCell( resolution )!.differential_func;
function( i ) ... end
gap> IsWellDefined( differential_function( -1 ) );
true
gap> IsWellDefined( differential_function( -2 ) );
true
gap> IsWellDefined( differential_function( -3 ) );
true
gap> BT := BettiTableForCAP( IR );
[ [ -1, -1, -1 ], [ -2, -2, -2 ], [ -3 ] ]
```
# <span id="page-6-4"></span><span id="page-6-0"></span>Conversion among f.p. graded modules

#### <span id="page-6-1"></span>3.1 Turn CAP Graded Modules into old graded modules and vice versa

#### 3.1.1 TurnIntoOldGradedModule (for IsFpGradedLeftOrRightModulesObject)

 $\triangleright$  TurnIntoOldGradedModule(M) (operation) (operation)

Returns: the corresponding graded modules in terms of the 'old' packages GradedModules The argument is a graded left or right module presentation M for CAP

#### <span id="page-6-2"></span>3.2 Save CAP f.p. graded module to file

#### 3.2.1 SaveToFileAsOldGradedModule (for IsString, IsFpGradedLeftOrRightModulesObject)

 $\triangleright$  SaveToFileAsOldGradedModule(M) (operation) (operation)

Returns: true (in case of success) or raises error in case the file could not be written

The argument is a graded left or right module presentation M for CAP and saves this module to file as 'old' graded module presentation. By default, the files are saved in the main directory of the package 'SheafCohomologyOnToricVarieties'.

#### 3.2.2 SaveToFileAsCAPGradedModule (for IsString, IsFpGradedLeftOrRightModulesObject)

#### $\triangleright$  SaveToFileAsCAPGradedModule(M) (operation) (operation)

Returns: true (in case of success) or raises error in case the file could not be written

The argument is a graded left or right module presentation M for CAP and saves this module to file as CAP graded module presentation. By default, the files are saved in the main directory of the package 'SheafCohomologyOnToricVarieties'.

#### <span id="page-6-3"></span>3.3 Turn left into right modules and vice versa

#### 3.3.1 TurnIntoGradedColumn (for IsGradedRow)

 $\triangleright$  TurnIntoGradedColumn(R) (operation) Returns: graded column

<span id="page-7-0"></span>The argument is a graded row R. This method turns it into the corresponding graded column.

#### 3.3.2 TurnIntoGradedRow (for IsGradedColumn)

 $\triangleright$  TurnIntoGradedRow( $C$ ) (operation)

Returns: graded row

The argument is a graded column C. This method turns it into the corresponding graded row.

#### 3.3.3 TurnIntoGradedColumnMorphism (for IsGradedRowMorphism)

 $\triangleright$  TurnIntoGradedColumnMorphism( $C$ ) (operation)

Returns: graded columns morphism

The argument is a graded row morphism m. This method turns it into the corresponding morphism of graded columns.

#### 3.3.4 TurnIntoGradedRowMorphism (for IsGradedColumnMorphism)

 $\triangleright$  TurnIntoGradedRowMorphism(C) (operation)

Returns: graded row morphism

The argument is a graded column morphism m. This method turns it into the corresponding morphism of graded rows.

#### 3.3.5 TurnIntoFpGradedRightModule (for IsFpGradedLeftModulesObject)

 $\triangleright$  TurnIntoFpGradedRightModule(M) (operation) (operation)

Returns: f.p. graded right module

The argument is an f.p. graded left module M. This method turns it into the corresponding right module.

#### 3.3.6 TurnIntoFpGradedLeftModule (for IsFpGradedRightModulesObject)

 $\triangleright$  TurnIntoFpGradedLeftModule(M) (operation)

Returns: f.p. graded left module

The argument is an f.p. graded right module M. This method turns it into the corresponding left module.

#### 3.3.7 TurnIntoFpGradedRightModuleMorphism (for IsFpGradedLeftModulesMorphism)

. TurnIntoFpGradedRightModuleMorphism(M) (operation)

Returns: f.p. graded right module morphism

The argument is an f.p. graded left module morphism M. This method turns it into the corresponding right module morphism.

#### <span id="page-8-1"></span>3.3.8 TurnIntoFpGradedLeftModuleMorphism (for IsFpGradedRightModulesMorphism)

. TurnIntoFpGradedLeftModuleMorphism(M) (operation)

Returns: f.p. graded left module morphism

The argument is an f.p. graded right module morphism M. This method turns it into the corresponding left module morphism.

#### <span id="page-8-0"></span>3.4 Examples

#### 3.4.1 Conversion of modules

We can turn the modules provided by the legendary GradedModules package into the ones provided by FreydCategories:

```
Example
gap> Q := HomalgFieldOfRationalsInSingular();;
gap> S := GradedRing(Q * "x_1, x_2, x_3, x_4");;
gap> SetWeightsOfIndeterminates( S, [[1,0],[1,0],[0,1],[0,1]] );;
gap> vars := IndeterminatesOfPolynomialRing( S );;
gap>irP1xP1 := LeftIdealForCAP( [vars[ 1 ] * vars[ 3 ], vars[ 1 ] * vars[ 4 ],vars[ 2 ] * vars[ 3 ], vars[ 2 ] * vars[ 4 ] ], S ],;gap> IsWellDefined( irP1xP1 );
true
gap> module2 := TurnIntoOldGradedModule( irP1xP1 );
<A graded left module presented by 4 relations for 4 generators>
gap> module3 := TurnIntoCAPGradedModule( module2 );
<An object in Category of f.p. graded left
modules over Q[x_1,x_2,x_3,x_4] (with weights
[ [ [ 1, 0 ], [ 1, 0 ], [ 0, 1 ], [ 0, 1 ] ]gap> module3 = irP1xP1;
true
```
We can also turn left into right modules:

```
Example
gap graded_row := GradedRow( [ [[1,1],2], [[-1,0],1] ], S );;gap> graded_col := TurnIntoGradedColumn( graded_row );;
gap> graded_row2 := TurnIntoGradedRow( graded_col );;
gap> IsEqualForObjects( graded_row, graded_row2 );
true
gap> irP1xP1_right := TurnIntoFpGradedRightModule( irP1xP1 );;
gap> TurnIntoOldGradedModule( irP1xP1_right );;
gap> irP1xP1_2 := TurnIntoFpGradedLeftModule( irP1xP1_right );;
gap> IsEqualForObjects( irP1xP1, irP1xP1_2 );
true
```
After long computations, we can also save modules to files.

```
_ Example _
gap> SaveToFileAsOldGradedModule( "old_Ideal", irP1xP1 );;
gap> SaveToFileAsCAPGradedModule( "new_Ideal", irP1xP1 );;
```
These files are located in the package folder of "ToolsForFPGradedModules":

```
= Example =gap> name := Filename( DirectoriesPackageLibrary( "ToolsForFPGradedModules", "" )[ 1 ], "old_Idea
gap> IsExistingFile( name );
true
gap> RemoveFile( name );;
gap> name := Filename( DirectoriesPackageLibrary( "ToolsForFPGradedModules", "" )[ 1 ], "new_Idea
gap> IsExistingFile( name );
true
gap> RemoveFile( name );;
```
Likewise, we can turn morphisms of left modules into morphisms of right modules and vice versa:

```
Example
gap> mor := RelationMorphism( irP1xP1 );;
gap> mor right := TurnIntoGradedColumnMorphism( mor );;
gap> mor2 := TurnIntoGradedRowMorphism( mor_right );;
gap> IsEqualForMorphisms( mor, mor2 );
true
gap> k := WeakCokernelProjection( RelationMorphism( irP1xP1 ) );;
gap> range := AsFreydCategoryObject( Range( k ) );;
gap> fp_mor := FreydCategoryMorphism( irP1xP1, k, range );;
gap> fp_mor_right := TurnIntoFpGradedRightModuleMorphism( fp_mor );;
gap> fp_mor2 := TurnIntoFpGradedLeftModuleMorphism( fp_mor_right );;
gap> IsEqualForMorphisms( fp_mor, fp_mor2 );
true
```
# <span id="page-10-2"></span><span id="page-10-0"></span>Overloaded functions

#### <span id="page-10-1"></span>4.1 A simpler presentation for an f.p. graded module

#### 4.1.1 ByASmallerPresentation (for IsFpGradedLeftOrRightModulesObject)

 $\triangleright \texttt{ByASmallerPresentation}(\textit{M}) \tag{operation}$ 

The argument is an FPGradedMOdule. We then compute an equivalent yet simpler presentation for this module.

## Index

<span id="page-11-0"></span>BettiTableForCAP for IsFpGradedLeftOrRightModulesObject, [5](#page-4-4) ByASmallerPresentation for IsFpGradedLeftOrRightModulesObject, [11](#page-10-2) LeftIdealForCAP for IsList, IsHomalgGradedRing, [5](#page-4-4) MinimalFreeResolutionForCAP for IsFpGradedLeftOrRightModulesObject, [5](#page-4-4) RightIdealForCAP for IsList, IsHomalgGradedRing, [5](#page-4-4) SaveToFileAsCAPGradedModule for IsString, IsFpGradedLeftOrRightModulesObject, [7](#page-6-4) SaveToFileAsOldGradedModule for IsString, IsFpGradedLeftOrRightModulesObject, [7](#page-6-4) TurnIntoFpGradedLeftModule for IsFpGradedRightModulesObject, [8](#page-7-0) TurnIntoFpGradedLeftModuleMorphism for IsFpGradedRightModulesMorphism, [9](#page-8-1) TurnIntoFpGradedRightModule for IsFpGradedLeftModulesObject, [8](#page-7-0) TurnIntoFpGradedRightModuleMorphism for IsFpGradedLeftModulesMorphism, [8](#page-7-0) TurnIntoGradedColumn for IsGradedRow, [7](#page-6-4) TurnIntoGradedColumnMorphism for IsGradedRowMorphism, [8](#page-7-0) TurnIntoGradedRow for IsGradedColumn, [8](#page-7-0) TurnIntoGradedRowMorphism for IsGradedColumnMorphism, [8](#page-7-0) [7](#page-6-4)

TurnIntoOldGradedModule

for IsFpGradedLeftOrRightModulesObject,